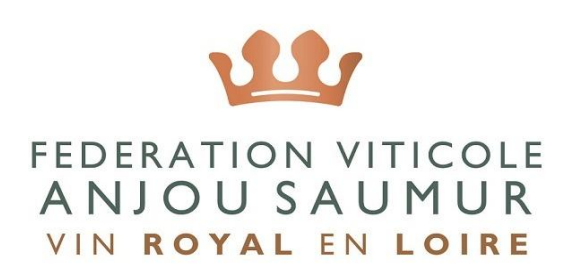

# **DEMATERIALISATION DE LA DECLARATION RECAPITULATIVE MENSUELLE (DRM)**

La Déclaration Récapitulative Mensuelle se dématérialise. Plusieurs étapes devront être réalisées afin de pouvoir définitivement passer sur la version électronique.

### **1. Adhésion à CIEL**

La première étape est **l'adhésion au téléservice CIEL**, disponible sur prodouanes.

Pour cela il faut compléter le contrat d'adhésion téléchargeable ci-après : [http://www.douane.gouv.fr/articles/a12905-ciel-nouvelle-procedure-dematerialisee-en](http://www.douane.gouv.fr/articles/a12905-ciel-nouvelle-procedure-dematerialisee-en-matiere-de-contributions-indirectes)[matiere-de-contributions-indirectes.](http://www.douane.gouv.fr/articles/a12905-ciel-nouvelle-procedure-dematerialisee-en-matiere-de-contributions-indirectes)

Une fois remplie, il convient de le retransmettre au service de la viticulture en version papier ou directement par mail.

*Un exemple de contrat d'adhésion rempli est disponible en fin de document.* 

**2. Compte Interloire : activation et création**

La deuxième étape se passe sur l'espace professionnel du site de l'interprofession.

- Aller sur votre **compte interloire pour activer son espace DRM.** Une fois cette étape réalisée, il est possible de créer sa première DRM.
- Pour **créer une DRM**, trois options sont proposées: soit la saisir manuellement sur vinsvaldeloire.pro, soit à partir d'un logiciel tiers (Isagri, Vitifly…) ou alors faire une DRM à néant (si aucun mouvement d'entrée ou de sortie dans le mois).
- Il convient ensuite de renseigner son compte capsules puis des déclarations annexes (accessoires).
- Une fois ces éléments déclarés et vérifiés (si besoin à l'aide du .pdf) il convient de **valider** les éléments déclarés. Attention car une fois validée, ces éléments sont transmis sur Prodouanes et ne sont plus modifiables.

## *Pour vous guider tout au long de cette deuxième étape, un guide d'utilisateur étape par étape réalisé par InterLoire est disponible sur demande.*

Pour toutes questions :

Marlène Benoit d'Interloire au 0247605515 ou [m.benoit@vinsvaldeloire.fr](mailto:m.benoit@vinsvaldeloire.fr)

#### **3. CIEL via ProDouanes**

#### **1. Déclaration Mensuelle Récapitulative**

La troisième et dernière étape se déroule sur ProDouanes (rubrique CIEL). Cette étape est obligatoire pour finaliser la DRM.

Toutes les données économiques renseigné sur votre compte Interloire sont directement transférées sur Prodouanes, il n'est donc pas nécessaire de **ressaisir ces informations**.

Une fois sur CIEL, la DRM est donc prérempli. Il convient de **vérifier les contenus et de la valider**.

Il faut également **déclarer le sucre utilisé (si nécéssaire) et la compensation (en cas de reytour de marchandises)** sur CIEL.

Une fois ces étapes réalisés, il est possible de **télépayer** votre créance :

- Soit par carte bancaire si les sommes dues sont inférieures à 1500 €
- Soit par prélèvement SEPA

#### **2. Déclaration Annuelle d'Inventaire**

Il désormais possible de réaliser la Déclaration Annuelle d'Inventaire sur CIEL. Pour pouvoir y avoir accès, il faut obligatoirement avoir réalisé la DRM de juillet de façon dématérialisée.

Il faudra déclarer les produits en droits suspendus et/ou acquittés, saisir les quantités en hectolitres et jusqu'à cinq décimales.

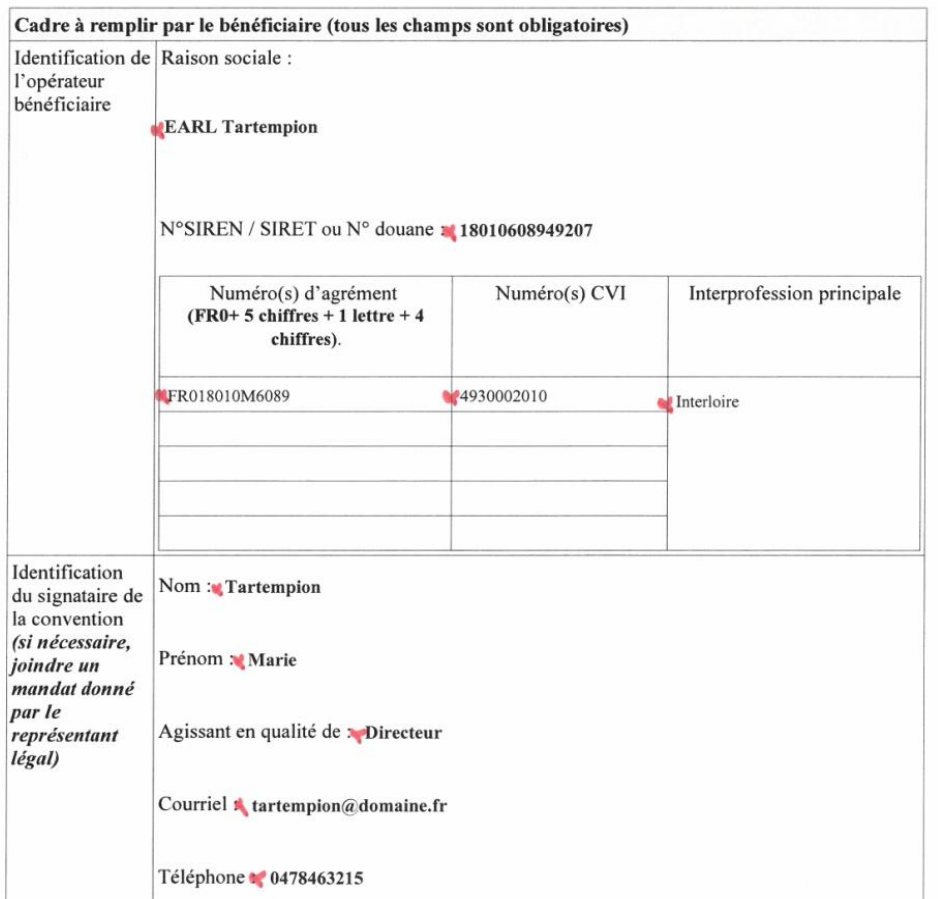

#### $1/12$

# covuspond à votre numéro d'accive

#### TABLEAU D'ENREGISTREMENT DES HABILITATIONS

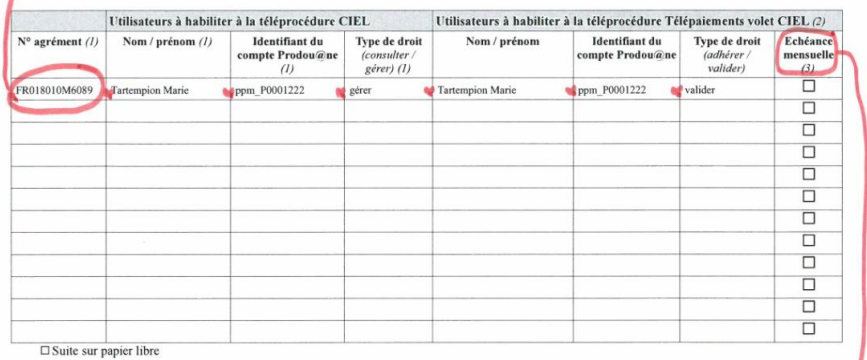

 $\left( l\right)$  : saisie obligatoire

(2) Lautée souspanents<br>(2) La téléprocédure Télépaiements volet CIEL permet d'accéder au télévglement par prélèvement SEPA interentreprises. Ce moyen de paiement est réservé aux opérateurs<br>professionnels immatriculés dans

aare.<br>(3) Faflière à la procédure Télépaiements volet CIEL : si je choisis de payer mensuellement (échéance mensuelle) alors qu'actuellement, je bénéficie de Féchéance<br>annuelle unique de paiement (EAUP), je fals une croix

 $2/12$ 

si vous saitoitez<br>passer à un paiement

Il si vous cochez<br>cette care, il re ma campagne.

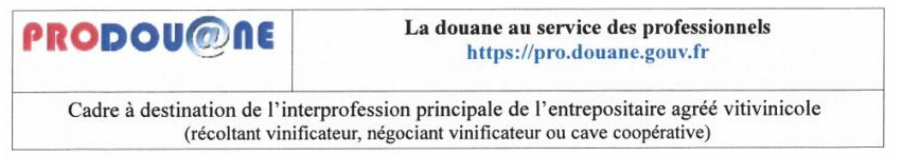

Papillon détachable à destination de l'interprofession désignée.

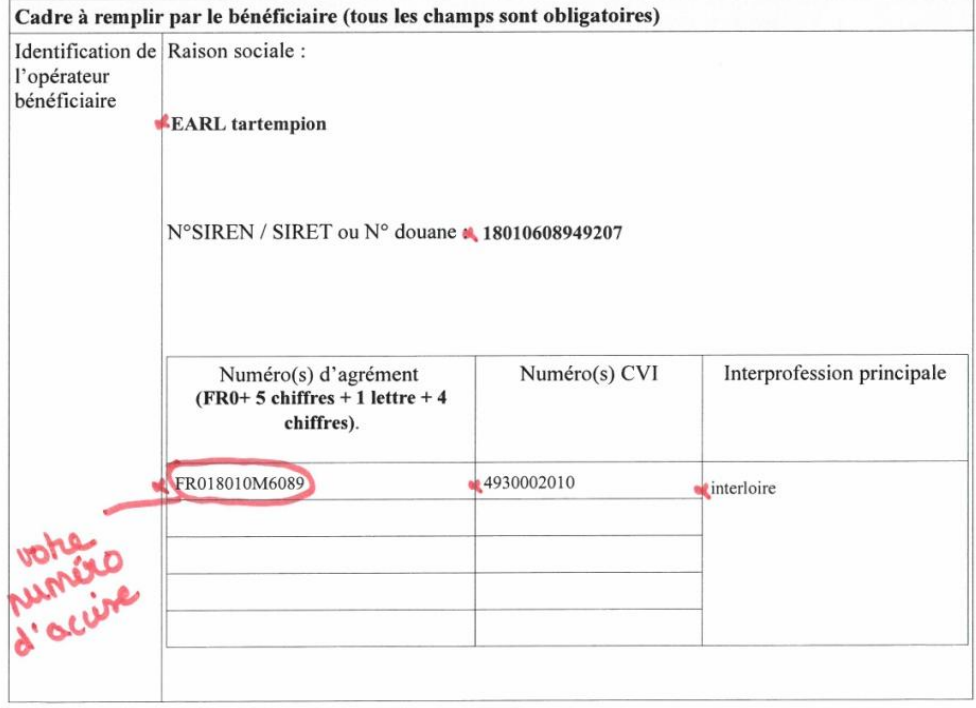

 $7/12$